# **Indian Health Service** EHR HIT for Nursing IT

IHS HQ OFFICE OF INFORMATION TECHNOLOGY, DIVISION OF INFORMATION TECHNOLOGY, CLINICAL INFORMATICS

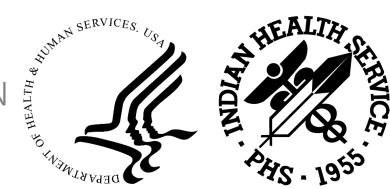

### Introduction

This training provides users with information on new RPMS/EHR features and releases for:

ED Dashboard

PCC, Diabetes Management, JVN

CQM, iCARE, Reminders, Clinical Reporting System

EHR

# This Course is Suitable for the Following Roles

Any nurse and provider that utilizes the RPMS EHR and is an information share only.

Future trainings are likely to be made available, and presented to accompany these releases.

#### Prerequisites

There're no prerequisites to have prior to this training. However, participants should be familiar with the basic functionality of the RPMS/EHR applications covered in this presentation.

#### MELANA BARKER RPMS/EHR UPDATES FOR HEALTH IT AUGUST 23, 2023

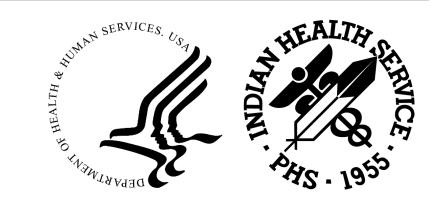

# IHS Emergency Department (BEDD/AMER) Updates

BEDD V2.0 P7 & AMER V3.0 P13

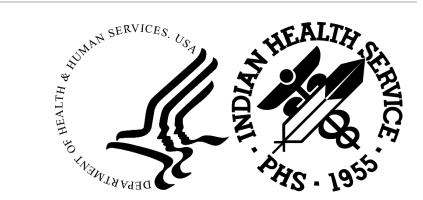

### BEDD v2.0 p7 & AMER v3.0 p13

- National release of new BEDD/AMER patches 7/31/23
- Enable colors on the ED Dashboard
- Add Providers/Nurse table at bottom of Patient Edit screen
- Identify the column for Triage Nurse/Provider on the Central Log Report
- Display/Hide sections on Main Dashboard
- Identify the Reports button on the Main Dashboard
- Add 2nd Triage/Primary Provider to ED Dashboard

### BEDD v2.0 p7 & AMER v3.0 p13

- Add a Nurse's first name to Nurse Column
- Identify label change from "Initial Acuity" to Emergency Severity Index (ESI)
- Move patients back to triage
- Discharge Patients from ED with lookback days greater than site allowable
- Change patient disposition in AMER
- Assign appropriate key to change list of provider dropdowns to only those who work in ER in the Patient Edit screen
- Discharge patients out of PIMS when discharged out of BEDD/AMER

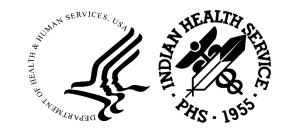

### A Few Upcoming FY2024 Features

•Banner color changes based on specific statuses set by site

- Example: Suicidal Ideation = magenta, Stroke = purple, MI's = blue
- BEDD ESI level color coded
  - Example: 1 and 2 = Red, 3 = orange, 4 and 5= green
- Patient flags to display in Patient Edit screen and site will have the choice to display 📕 on BEDD
- Trauma Registry: Sites will be able to generate a report to see ER patient's that had a trauma activation
- •Actions report to be generated containing information pulled from General Notes section on the Patient Edit screen and from the actions column on BEDD

\*Note: Additional features will be included in FY24. The listed features require a large amount of effort and the BEDD/AMER team hope to incorporate these features

#### RENEE CHASE RPMS/EHR UPDATES FOR HEALTH IT AUGUST 23, 2023

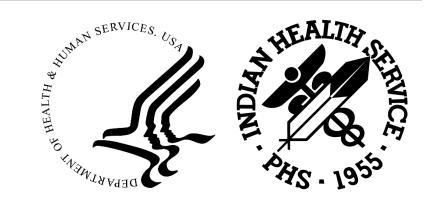

# EHR HIT for Nursing IT

BJPC, BDM, BJVN & BEDD UPDATES

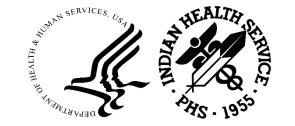

## BJPC (PCC)

- BJPCv1.0p28: Released May 26, 2023
- Social Security Number removed from various reports to accommodate IHS Social Security Number Guidelines
- VGEN/PGEN Patient email address added as print selection item
- QMAN Increased the query limit to allow new items added to the system to display.
- New TRVY (Tally of Reviewed/Completed Visits by You) report which allows coders to view only their own reviewed/completed visits.
- This patch contains changes to support the Social Security Number Fraud Prevention Act of 2017 and the Social Security Number Reduction Act.

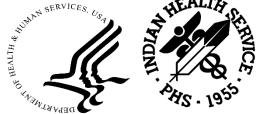

### **BJPC: FUTURE UPDATES**

Future work may include:

- File work involving reproductive factors, refusals deliveries
- PCC report modification
- Work Supporting other application packages

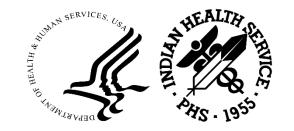

## BJVNv1.0p1

- Currently in beta with pending release of the end of September 2023
- Three sites involved.

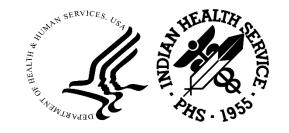

### BJVNv1.0p1

 Notifications are sent to the designated primary provider and the primary care provider who need to review and sign the note in RPMS once the incoming HL7 message has been processed.

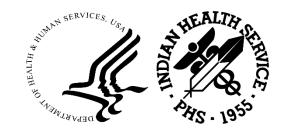

### BCDM Updates : BCDM v1.0 p1

Allows patient history to be available to readers even if the study is read the same day as the visit (particularly important for stat reads).

Notifications are sent to the designated primary provider and the primary care provider who need to review and sign the note in RPMS once the incoming HL7 message has been processed.

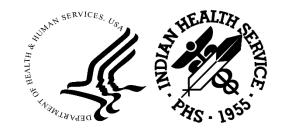

## BCDM Updates : BCDM v1.0 p1

- Patch release to update the interface to the latest ICD-10 codes to restore full BCDM application operability in support of sites using the JVN package
- Controlled release
- Natl release 6/30/2022 4:00 AM

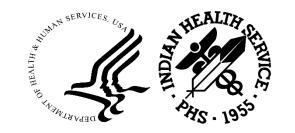

## BCDM v1.0 p1

- Allows for retrieving of patient data:
  - Labs
  - Medications
  - Procedures
  - Vital Signs
  - Diagnoses

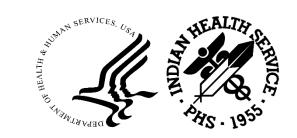

#### BDM Diabetes care package: BDM v2.0p16

- Created the 2023 Audit menu options.
- Updated the following logic and codes for the 2023 Audit:
- HEP B Vaccine, Pneumococcal Vaccine, and Tobacco Cessation Education logic
- Foot Exam CPT
- DPCS Education CPT
- Updated the following for the 2023 Audit:

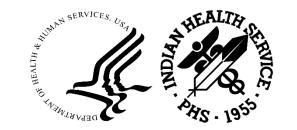

#### BDM Diabetes care package: BDM v2.0p16

- Updated the following logic and codes for the 2023 Audit:
  - HEP B Vaccine, Pneumococcal Vaccine, and Tobacco Cessation Education logic
  - Foot Exam CPT
  - DPCS Education CPT
  - Updated the following for the 2023 Audit:
  - Audit report, Individual Audit, SDPI RKM report validation, Data Quality Report, and.

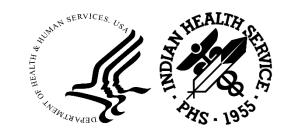

#### BDM Diabetes care package: BDM v2.0p16

- Minor text changes.
- Updated depression diagnosis logic to look for documentation of an active diagnosis during the reporting period.
- Updated the Diabetes Master List Report to include deceased patients.
- Updated the DMU with new immunizations and modified refusal logic.
- Updated taxonomies for the 2023 Audit.
- Updated Visual DMS, including the Online Help files for the 2023 Audit.
- Updated Visual DMS Online Help Files for 2023 Audit.
- Removed the Social Security Number from the GEN report header.
- Removed the PreDiabetes Audit Functionality.

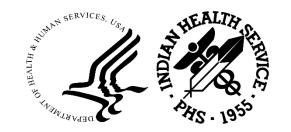

### BDM Diabetes care package

- Next future patch: BDMv2.0p17
- Background:
  - Future key dates: January 2024 National release
- Logic updates areas of:
  - Tobacco screening, cessation, dental
  - E cigs
  - Blood pressure ranges
  - Various taxonomies
  - Diabetes Patient care summary

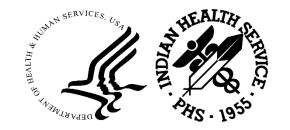

#### BDM Diabetes care package

#### More areas to be updated:

- Various ICD 10 codes
- Code lists
- Help files DMS
- Address SSN

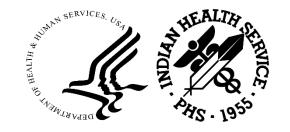

#### MELINDA NEZ RPMS/EHR UPDATES FOR HEALTH IT AUGUST 23,2023

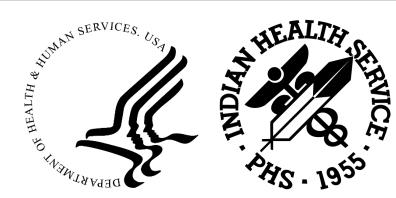

# EHR HIT for Nursing IT

ECQM, CRS, ICARE, & VA CLINICAL REMINDERS

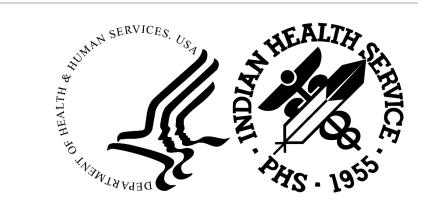

# Electronic Clinical Quality Measures – eCQM v6.0

Important dates:

- Internal testing: 6/1/2023 8/9/2023
- Certification Date is 8/24/2023
- Alpha testing dates: 8/1/2023 9/21/2023
- Beta-testing dates: 9/22/2023 12/7/2023

#### New Measures:

- Required to report 2023:
  - CMS 871v2 Hospital Harm Severe Hyperglycemia (HH-02)
  - CMS 816v2 Hospital Harm Severe Hypoglycemia (HH-01)
- Required to report 2024:
  - CMS 334v4 Cesarean Birth PC-02
  - CMS 1028v1 Severe Obstetric Complications PC-07

## Clinical Reporting System – BGP v23.1 – New Features release date 7/28/2023

**Alcohol Screening** 

DM: Nephropathy Assessment

DM Blood Pressure Control – Elder Care

DM BP Control – GPRA Developmental measure

New Screening for Substance Use measures

Remove ICD-9 codes from pregnancy and other logic

Remove Reused, D/C'd HCPCS codes

GUI – add new version

SBIRT

Statin Therapy measure updates – GPRA Developmental

Statin Therapy measure updates – 2023 eCQM

Tobacco measures – new HCPCS codes

Help files and Manuals updated

Streamline CABG and PCI definitions

SUD in Women of Childbearing age

Syphilis Screening measure

Lab/Medication Taxonomies

# iCare Patient Population Mgmt – BQI – iCare v2.9, patch 5, release date 11/30/2023

Add New Care Mgmt Group-Pain Management (HOPE)

Panel Def-Add filter by CRS Measure Value

Panel Def-Search by Location of Active HRN

Remove/Hide Employee Health from iCare

Modify Depression Screen measure for Diabetes Care Mgmt Group

Asthma Initiative

Panel Definition-Implement New Panel Population Type by Consults

Panel View - Add Definition Details Section for Panels by RPMS Register

Add Referrals as a Flag Event

Change Reminders Default Template to EHR Reminders

#### CMET for Suicide Prevention

iCare Due/Overdue Immunization Notifications Allow iCare Users to add Comments to Referral Patient Rec - PCC Meds - Add Behavioral Health Filter Add ICD Procedures to PCC Panel Definition Export fields for Telephone calls like Mail Merge Allow iCare Users to Add Custom Panel Columns New Panel View tab for High Risk Conditions iCare, View - Select Split View should default to Flags not IPC Report on Reminder Notifications

#### VA Clinical Reminder - PXRM

PXRM v2.0, patch 2010

Release date: 8/31/2023

New Features – Remove monovalent Covid booster

PXRM v2.0, patch 1014

Release date: TBD

New Features: Update select 2015 Clinical Reminders to 2021 and selection is yet TBD; selection after p2010 release.

# EHRp35 for Nursing IT

LESLIE R. WHITE RPMS/EHR UPDATES FOR HEALTH IT AUGUST 23, 2023

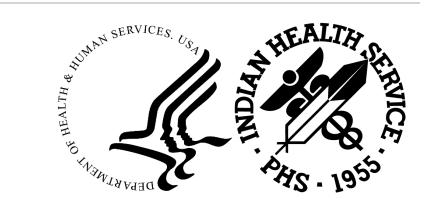

#### Installation/Dependencies

• Additional requirement for BHS p19 is the BHS\*1.0\*18

• Additional requirement for TIU p1028 is the TIU\*1.0\*1027

Read each Notes file (.n) associated with the patch:

a) VA Kernel (XU) v8.0 patch 1019 or later

b) VA FileMan (DI) v22.0 Patch 1018 or later

c) HealthShare 2017.2.2

d) EHR\*1.1\*34

e) Microsoft Visual C++ 2008 and 2010 redistributable packages

(This requirement applies to using the IHS VIEWER component

in RPMS EHR and not installation)

f) BI\*8.5\*25

#### EHRp35 Features

- EPCS Modify EHR order check for GHB drugs to improve efficiency and
  - decrease overall medication ordering slowness
- EPCS Remove EHR order check for Detox drugs no longer requiring DEA X

CCDA - Hyperlinks Fix

- CCDA Add message to the 'Recent Vital Signs' header
- Fixing CIR Issues Found in EHRp33
- Immunizations Print Record Fix
- Fluid (Patient) Input and Fluid Output (I/O) to document fluid input/output in RPMS EHR
- EHR Various Components Display Preferred Name Phase
- EPCS Log Summary Cancelled Order Events Error Fix
- CIR 2015 CHIT Beta Findings and Enhancement Requests
- Implantable Device List Add Effective Until: Date to Device
- E&M Component not allowing more than one Subsequent inpatient CPT
  - code selection Fix

Change to behcprs20.bpl to eliminate redundant RPC Calls when Ordering Dialog is launched Mitigation of Thread 6 Errors in Components Slowness Dev Item in VIM Trace Log Improvements Update Virtual Basic (VB) components and Telerik Controls -Immunizations EPCS - BEPC - Cowlitz - BEHO EPCS Audit Summary task error EPCS reports - Number of Records is Incorrect in BUSA Integrity Check process Immunizations - Add VIS Presented Date Field to Immunization Component IPL - CVG - Receiving Add CVGC Error when selecting Cancel to Signing Visit Instructions, Care Plan, Goal Notes IPL - Resolving Usability and Data Integrity Issues when using the IPL IPL/POV - Not honoring New vs Established patient radio buttons Fix Resolving Patient (Fluid) Intake & Output (Fluid I&O) - Phase 2 Issues found in EHRp33 Patient Goals - EHR- Resolving Patient Goals Component Updating Incorrectly Updating POV to primary thru Visit diagnosis component does not update if updated thru adding a new POV and another was Primary

# Set Auditing for Patient Goals to NO in VA FM

RPMS Select VA FileMan Option: OTHER Options

Select Other Options Option: AUDIT Menu
 Select Audit Menu Option: TURN Data Audit On/Off
 AUDIT FROM WHAT FILE: PATIENT GOALS//
 STEP FACILITY (multiple)
 Select STEP FACILITY SUB-FIELD: .01 STEP FACILITY y

Select Audit Menu Option: TURN Data Audit On/Off

AUDIT FROM WHAT FILE: PATIENT GOALS//

Select FIELD: STEP FACILITY (multiple)

Select STEP FACILITY SUB-FIELD: STEP FACILITY n

AUDIT: Y// IF Y change to N for NO

#### EHR v1.1p35/TIU v1.0p1028/BHS v1.0p19 \*Highlights\*

Electronic Prescribing of Controlled Substances (EPCS) Consolidated-Clinical Data Architecture (CCDA)

- Implantable Device List (IDL) Changes Dr. Peter Ziegler
- Patient Intake and Output (I&O)
- Patient Preferred Name (PPN)
- Immunizations New Component
- Integrated Problem List (IPL) Changes/Fixes -

#### EHRp35 – Electronic Prescribing of Controlled Substances (EPCS)

### EPCS Changes in P35

Changes were made to two order checks related to Electronic Prescribing of Controlled Substances (EPCS):

The order check for a Narcotic Addiction DEA Number (NADEAN, XDEA, DEAX, Detox number) was eliminated due to the elimination of the DATA Waiver Program.

The order check related to the prescribing of Sodium Oxybate (Xyrem) was reworked for greater efficiency to reduce delays in the ordering process. The order check will no longer check inactive dispense drugs associated with a given orderable item and will perform the checks in a more efficient order.

## EHRp35 – Consolidated-Clinical Data Architecture (CCDA)

## How to activate the CCDA button

Open EHR, select a patient, a visit and navigate to the CCDA icon

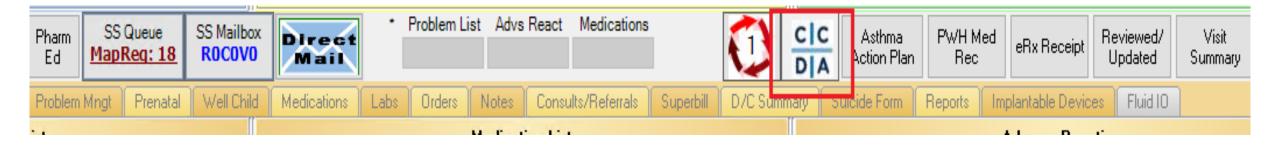

# Where to access the CCDA hyperlinks

Leave default radio button selection and visit selection and click on the Review/Customize button

| Ph         | I SS Queue I SS Mailbox II                                                   | HOURCHILIST AUV                      | S NOOCL MODICATIONS       |         |        | cic ,    |
|------------|------------------------------------------------------------------------------|--------------------------------------|---------------------------|---------|--------|----------|
| E          | 🥥 Generate CCDA - Most Recent Encounter Date                                 |                                      |                           | -       |        | × Ad     |
| Pr         |                                                                              |                                      | CCDA                      |         |        | icic     |
| ist        | Patient: Abernathy,Bryanna Joan   HR#: 110026                                | <ul> <li>Clinical Summary</li> </ul> | O Transition of Care      |         |        |          |
|            |                                                                              | Patient Declines                     | Patient Declines, Acti    | ve PHR  |        | •        |
|            |                                                                              |                                      |                           |         |        | L        |
|            | Visits Referrals                                                             |                                      |                           |         |        | N        |
|            | Visits                                                                       |                                      |                           |         |        |          |
|            | <ul> <li>I/6/2023</li> <li>Visit Detail: (Time: 9:32 AM; Location</li> </ul> | VISTA IMAGING: Statu                 | S: EVENT (HISTORICAL): ID | 694126) |        | <br>     |
|            |                                                                              | -,                                   |                           | ,       |        |          |
|            |                                                                              |                                      |                           |         |        |          |
|            |                                                                              |                                      |                           |         |        |          |
|            |                                                                              |                                      |                           |         |        |          |
|            |                                                                              |                                      |                           |         |        | ler      |
| 1:0        |                                                                              |                                      |                           |         |        | Sc       |
| 1:0        |                                                                              |                                      |                           |         |        | Sc       |
| 1:0        |                                                                              |                                      |                           |         |        | Ac<br>Co |
| 1:0<br>1:0 |                                                                              |                                      |                           |         |        | Se       |
| 3:0        |                                                                              |                                      |                           |         |        | -or      |
| 3:0        |                                                                              | Save P                               | rint Review/Custo         | mize    | Cance  | al dia   |
| 3:0        |                                                                              | Juic                                 | neview/eust               |         | Carlee | vis      |
| its        | 🛞 Designat                                                                   | ed Providers                         | Add                       | Edit D  | elete  | 📕 Tri    |

## CCDA Table of Contents

 Select a CCDA section from the table of contents and click on the hyperlink. CCDA will move to that section of the document.

#### CCDA - Clinical Summary

▲ ✔ ClinicalDocument

▲ 🖌 Active

✓ Reason for Visit

#### Patient: Abernathy, Bryanna Joan | HR#: 110026

Asthma [195967001]

Headache [25064002]

✓ Acute stroke [457551000124104]

Hypertension AND/OR vomiting

Jan 3, 2023 - OTHER - 2017 DEMO C Ross River disease [789400009]

Common cold [82272006]

Dec 27, 2022 - OTHER - 2017 DEMO

Hypertension AND/OR vomiting

Vaccination given [713404003]

Oct 6, 2022 - OTHER - 2017 DEMO C

Apr 6, 2022 - EMERGENCY MEDICIN

Jan 10, 2022 - GENERAL - 2017 DEM

BEEPEN [70618] - POSSIBLE REA

AMOXIL [723] - POSSIBLE REACT

PROMETHAZINE [448, 8745] - Hi

TYLENOL WITH CODEINE NO.3 |-

MAXALT-MLT [88014] - ANXIETY

LIRAGLUTIDE 14759681 - CHEST F

KETOROLAC 10MG TABLET (834C

▲ 🖌 Sep 1, 2022 - GENERAL - 2017 DEM

✓ fever [A79.0]

▲ 🖌 Assessment and Plan

Recent Vital Signs

▲ ✓ Active allergies

▲ ✔ Allergies and Intolerances

✓ Inactive allergies

 Given during visit Outpatient Medications

▲ ✓ Medications

Asthma [195967001]

Acne [11381005] PATENT DUCTUS ARTERIOSUS 17

For help on this subject press F1.

Acne [11381005]

- Procedures and Interventions Goals
- ▲ ✔ Problems/Encounter Diagnoses
  - Health Concerns
     Medical Equipment (Implantable Devices)
    - Social History (Smoking Status)
  - Common cold [82272006] Recent Test Results
  - ✓ ASD-ATRIAL SEPTAL DEFECT [74: Immunizations
  - PULMONARY HTN [416.8] Progress Notes
  - Consultation Notes Ross River disease [789400009]
    - History and Physical Notes
    - Care Team

#### Security and Privacy Prohibitions

This information, except for Alcohol and Drug Abuse Patient Records as defined in 42 Code of Federal Regulations, Part 2, may be subject to redisclosure by the recipient and may no longer be protected by the Health Insurance and the Privacy Act of 1974, as amended.

#### ✓ Essential hypertension [5962100] **Reason for Visit**

No Reason Information for the extraction criteria

#### Problems/Encounter Diagnoses

#### Active: Essential hypertension [5962100]

- Common cold [82272006]
- ASD-ATRIAL SEPTAL DEFECT [745.5]
- PULMONARY HTN [416.8] Ross River disease [789400009]
- Asthma [195967001]
- Acne [11381005] Nov 25, 2022 - OTHER - 2017 DEMC
  - PATENT DUCTUS ARTERIOSUS [747.0]
  - Acute stroke [457551000124104]
  - Headache [25064002]
    - Hypertension AND/OR vomiting complicating pregnancy childbirth AND/OR puerperium [106005003] Essential hypertension [59621000]

#### Inactive (personal history):

- Summary List of Ordered Tests (not ) None
  - \*Reasons for today's visit
- Referrals and Consultations ✓ Future Appointments

#### **Recent Encounters**

#### Jan 3, 2023 - OTHER - 2017 DEMO CLINIC TEHRA - FAY STRUBLE:

- Ross River disease [789400009]
- Acne [11381005] Essential hypertension [59621000]
- Common cold [82272006]
- Asthma [195967001]
  - Hypertension AND/OR vomiting complicating pregnancy childbirth AND/OR puerperium [106005003]

#### Dec 27, 2022 - OTHER - 2017 DEMO CLINIC TEHRA - SURYAM PALANKI:

- Vaccination given [713404003]
- Nov 25, 2022 OTHER 2017 DEMO CLINIC TEHRA FAY STRUBLE

## EHRp35 – Implantable Device List (IDL)

## Access the Implantable Device List

## Open the EHR, select a patient and visit, and navigate to the Implantable Device tab

| P | renatal Well Child | Medications Labs                               | Orders     | Notes  | Consults/Referrals | Superbill | D/C Summary | Suicide Form     | Reports  | Implantable Devices | • • |  |
|---|--------------------|------------------------------------------------|------------|--------|--------------------|-----------|-------------|------------------|----------|---------------------|-----|--|
|   | Active Implants    | Elmplants Add Implant Event Reports - Show All |            |        |                    |           |             |                  |          |                     |     |  |
|   | Implant Date       | Device Cate                                    | gory / Bod | y Site |                    |           | Descript    | ion / Primary GM | IDN Name |                     |     |  |
|   | Click tł           | ne "Add Im                                     | plant      | Eve    | nt" to ope         | en the    | dialog      |                  |          |                     |     |  |

| : | Active Implants | Add Implant Event Reports + |
|---|-----------------|-----------------------------|
|   | Implant Date    | Device Category / Body Site |

## Complete "Effective Until" Field

Complete the three mandatory fields

- Device Category
- Implant Description
- Implanted Date

| •       | (Free text, up<br>Implant Desc |            | ,                       |                                                                                                 |
|---------|--------------------------------|------------|-------------------------|-------------------------------------------------------------------------------------------------|
|         |                                |            |                         |                                                                                                 |
|         |                                | 1          | 2017 DEMO CLINIC TEHRA  | Q                                                                                               |
|         | molanted Date*                 |            | Implanted at (facility) |                                                                                                 |
|         | implanted Date                 |            | ZIEGLER, PETER          | Q                                                                                               |
|         |                                |            | Implanter               |                                                                                                 |
| e Until |                                | Er         | iter procedure code     | Q                                                                                               |
|         | •                              | Pro        | ocedure - CPT/ICD-10 PC |                                                                                                 |
|         |                                |            |                         |                                                                                                 |
|         |                                |            |                         |                                                                                                 |
|         |                                |            |                         |                                                                                                 |
|         |                                |            |                         |                                                                                                 |
|         |                                |            |                         |                                                                                                 |
|         |                                |            |                         |                                                                                                 |
|         |                                |            |                         |                                                                                                 |
|         |                                |            |                         |                                                                                                 |
|         |                                |            |                         |                                                                                                 |
| evice   |                                |            |                         |                                                                                                 |
|         |                                |            |                         |                                                                                                 |
|         |                                |            |                         |                                                                                                 |
|         |                                |            |                         |                                                                                                 |
|         |                                |            |                         |                                                                                                 |
|         |                                |            |                         |                                                                                                 |
|         |                                |            |                         |                                                                                                 |
|         |                                |            |                         |                                                                                                 |
|         |                                |            |                         |                                                                                                 |
|         |                                |            |                         |                                                                                                 |
| Clic    | k 'Add a Device' to            | enter deta | ails                    |                                                                                                 |
|         |                                |            |                         |                                                                                                 |
|         |                                |            |                         |                                                                                                 |
|         |                                |            |                         |                                                                                                 |
|         |                                |            |                         |                                                                                                 |
|         |                                |            |                         |                                                                                                 |
|         |                                |            |                         |                                                                                                 |
|         |                                |            |                         |                                                                                                 |
|         | e Until                        | e Until    | e Until                 | Implanted Date*  ZIEGLER,PETER  Implanter  Implanter  Forcedure code  Procedure - CPT/ICD-10 PC |

"Effective Until" date entry is enabled once the "Implanted Date" field is completed

|                             |          |          | •       |         |         | Pace    | emaker  |              |                         |   |
|-----------------------------|----------|----------|---------|---------|---------|---------|---------|--------------|-------------------------|---|
| Device Category*            |          |          |         |         |         | Imp     | lant De | scription*   |                         |   |
|                             |          |          | -       | 1       | 01/18   |         |         | •            | 2017 DEMO CLINIC TEHRA  | Q |
| nplant Location (optional)  |          |          |         | _       |         |         | d Date* |              | Implanted at (facility) |   |
| inplant cocation (optional) | 1        |          |         | •       | mpn     |         | , Date  |              | ZIEGLER, PETER          | Q |
|                             | 44 4     |          |         | Jary 2  | 033     |         |         |              | Implanter               |   |
|                             | S        | м        | T       | W       | т       | F       | S       | - E          | nter procedure code     | Q |
| ssociated Problem (optiona  | 26       | 27       | 28      | 29      | 30      | 31      | 1       | Pr           | ocedure - CPT/ICD-10 PC |   |
| omments                     | 2        | 3        | 4       | 5<br>12 | 6<br>13 | 7       | 8       |              |                         |   |
| omments                     | 16       |          | 18      |         | 20      | 21      | 22      |              |                         |   |
|                             | 23<br>30 | 24<br>31 | 25<br>1 | 26<br>2 | 27<br>3 | 28<br>4 | 29<br>5 |              |                         |   |
|                             |          |          |         | _       | _       | _       |         |              |                         |   |
|                             | 1/1      | 8/202    | 23      | CI      | ear     | То      | day     |              |                         |   |
| Add Comment                 | -        |          |         |         |         |         |         |              |                         |   |
| Add a Device   🛅 Remov      | re a D   | evice    | 2       |         |         |         |         |              |                         |   |
|                             |          |          |         |         |         |         |         |              |                         |   |
|                             |          |          |         |         |         |         |         |              |                         |   |
|                             |          |          |         |         |         |         |         |              |                         |   |
|                             |          |          |         |         |         |         |         |              |                         |   |
|                             |          |          |         |         |         |         |         |              |                         |   |
|                             |          |          |         |         |         |         |         |              |                         |   |
|                             |          |          |         |         |         |         |         |              |                         |   |
|                             |          |          |         | Clic    | k 'Ac   |         | Device  | to enter det | aile                    |   |
|                             |          |          |         | Clic    | k 'Ac   | id a    | Device  | to enter det | ails                    |   |
|                             |          |          |         | Clic    | k 'Ac   | id a    | Device  | to enter det | ails                    |   |
|                             |          |          |         | Clic    | k 'Ac   | id a    | Device' | to enter det | ails                    |   |
|                             |          |          |         | Clic    | k 'Ac   | ld a    | Device' | to enter det | ails                    |   |
|                             |          |          |         | Clic    | k 'Ac   | id a    | Device' | to enter det | ails                    |   |
|                             |          |          |         | Clic    | k 'Ac   | id a    | Device' | to enter det | ails                    |   |

"Effective Until" date must by AFTER the "Implanted Date"

An error will appear if the user attempts to save with an invalid "Effective Until" date

| Add Implant for Demo,Pa  | itient Ziggy          |                             |                                    |   |
|--------------------------|-----------------------|-----------------------------|------------------------------------|---|
|                          |                       |                             |                                    |   |
| Cardiovascular           | •                     | Pacemaker                   |                                    |   |
| Device Category*         |                       | Implant Descriptio          | 2017 DEMO CLINIC TEHRA             |   |
| Implant Location (optior | ▼<br>nal)             | 01/18/2023  Implanted Date* | Implanted at (facility)            |   |
| implant cocation (option | 9/11/2019 🔹           |                             | ZIEGLER, PETER                     | ) |
|                          | Effective Until       |                             | Implanter<br>Enter procedure code  |   |
| Associated Problem (opt  | tional)               | •                           | Procedure - CPT/ICD-10 PC          |   |
| Comments                 | ,                     |                             |                                    |   |
|                          |                       |                             |                                    |   |
| _                        |                       |                             |                                    |   |
|                          | Unable to Save Device |                             | ×                                  |   |
| Add Comment              | This implan           | table device cannot be      | saved for the following reason(s): |   |
| Add a Device   🛅 I       |                       | ite must be greater than    |                                    |   |
|                          | Lifective Da          | te must be greater than     | implant Date.                      |   |
|                          |                       |                             | ОК                                 |   |
|                          |                       |                             | UK                                 |   |
|                          |                       |                             |                                    |   |
|                          |                       |                             |                                    |   |
|                          | CI                    | ick 'Add a Device' to ente  | er details                         |   |
|                          |                       |                             |                                    |   |
|                          |                       |                             |                                    |   |
|                          |                       |                             |                                    |   |
|                          |                       |                             |                                    |   |
|                          |                       |                             |                                    |   |
|                          |                       |                             | Save Cancel                        |   |

## Detailed Report

|                 |                   |         |         |           | Implanted Device Report —                                                                                                    |       | × |
|-----------------|-------------------|---------|---------|-----------|----------------------------------------------------------------------------------------------------|-------|---|
|                 |                   |         |         |           | Implanted Devices for DEMO,PATIENT ZIGGY<br>HRN: T00038<br>Location: 2017 DEMO CLINIC TEHRA<br>Requested by ZIEGLER,PETER at 01/18/2023 11:34:56.           | ζ     | ^ |
| Active Implants | Add Implant Event | Reports | •       |           |                                                                                                    |       |   |
| Implant Date    | Device Cate       | 🛱 Su    | immary  |           | Detailed Report                                                                                                    |       |   |
| 01/18/2023      | Cardi             | De      | etailed | Pacemaker | Implant Date: 01/18/2023<br>Category: Cardiovascular<br>Body Location:<br>Facility: 2017 DEMO CLINIC TEHRA<br>Effective Until: 09/14/2033<br>Status: Active |       |   |
|                 |                   |         |         |           | Description: Pacemaker<br>Associated Problem:<br>**No device information available**                                                                        |       |   |
|                 |                   |         |         |           |                                                                                                    | Close | ~ |

## Edit the Effective Until Date

|   | Active Implants | Add Implant Event   Reports · | -      |                                 |                  |   |
|---|-----------------|-------------------------------|--------|---------------------------------|------------------|---|
|   | Implant Date    | Device Category / Body        | y Site |                                 |                  |   |
| + | 01/18/2023      | Cardiovascular                |        | Pacemaker                       |                  |   |
|   |                 |                               |        | it Implant<br>v Implant<br>tive | Ctrl+E<br>Ctrl+N | , |

| Cardiovascular              | •               | Pacemaker                    |                               |                  |  |
|-----------------------------|-----------------|------------------------------|-------------------------------|------------------|--|
| Device Category*            |                 | Implant Description          | 2017 DEMO CLINIC TEHRA        | Q                |  |
|                             | •               | 01/18/2023 🔹                 | Implanted at (facility)       |                  |  |
| Implant Location (optional) | 9/14/2033 *     | Implanted Date               | ZIEGLER, PETER                | Q                |  |
|                             | Effective Until |                              | Implanter                     |                  |  |
|                             | Ellective Until |                              | Enter procedure code          | Q                |  |
| Associated Problem (optiona | - D             | L                            | Procedure - CPT/ICD-10 PC     |                  |  |
| Comments                    | ai)             |                              |                               |                  |  |
| comments                    |                 |                              |                               |                  |  |
|                             |                 |                              |                               |                  |  |
|                             |                 |                              |                               |                  |  |
|                             |                 |                              |                               |                  |  |
|                             |                 |                              |                               |                  |  |
| Add Comment                 | •               |                              |                               |                  |  |
|                             |                 |                              |                               |                  |  |
| Add comment                 |                 |                              |                               |                  |  |
| Add Comment                 |                 |                              |                               |                  |  |
| Aud comment                 |                 |                              |                               |                  |  |
|                             |                 |                              | Charlend if device inferrance | nanually entered |  |
| Add a Device   🗃 Remo       |                 |                              | Checked if device info was r  | nanually entered |  |
|                             |                 |                              | Checked if device info was r  | nanually entered |  |
|                             |                 |                              | Checked if device info was r  | nanually entered |  |
|                             |                 |                              | Checked if device info was r  | nanually entered |  |
|                             |                 |                              | Checked if device info was r  | nanually entered |  |
|                             |                 |                              | Checked if device info was r  | nanually entered |  |
|                             |                 |                              | Checked if device info was r  | nanually entered |  |
|                             |                 |                              | Checked if device info was r  | nanually entered |  |
|                             |                 |                              | Checked if device info was r  | nanually entered |  |
|                             | ve a Device     | k Mala - Davies' to setter a |                               | nanually entered |  |
|                             | ve a Device     | k 'Add a Device' to enter de |                               | nanually entered |  |
|                             | ve a Device     | k "Add a Device' to enter de |                               | nanually entered |  |
|                             | ve a Device     | k 'Add a Device' to enter de |                               | nanually entered |  |
|                             | ve a Device     | k 'Add a Device' to enter de |                               | nanually entered |  |
|                             | ve a Device     | k 'Add a Device' to enter de |                               | nanually entered |  |
|                             | ve a Device     | k 'Add a Device' to enter di |                               | nanually entered |  |
|                             | ve a Device     | k 'Add a Device' to enter de |                               | nanually entered |  |
|                             | ve a Device     | k 'Add a Device' to enter di |                               | nanually entered |  |

## EHRp35 – Patient Intake & Output (I&O)

# EHR v1.1 p35 | Patient Intake and Output (I&O)

### Introduction

- The new I&O component permits users to enter and view the patient's intake and output data. Data can be graphed over time. This is a new component and is designed to replace paper Intake and Output sheets. Please read all the documentation for EHR v1.1 patch 35 and associated patches.
- The EHR Display for I&O allows sites to customize certain options, such as the default Intake type, the warning level for maximum volume entries, and the types of IV intake displayed. See the User Manual for detailed instructions.
- Site CAC must add the "Patient Intake/Output" object to a tab in their EHR.

## Intake and Output Component

• Viewing the Data

| User Help Refi                | resh                     |        |                  |             |                        |                           |                           |          |            |                                    |                    |                               |          |                                 |                         |              |                     |                    |               |
|-------------------------------|--------------------------|--------|------------------|-------------|------------------------|---------------------------|---------------------------|----------|------------|------------------------------------|--------------------|-------------------------------|----------|---------------------------------|-------------------------|--------------|---------------------|--------------------|---------------|
| PRIVACY                       |                          | P      | ATIENT CHA       | RT          | RESOU                  | RCES                      | RC                        |          |            | DIRECT                             | WebMail            | EPCS                          |          |                                 | ED Dashboard            |              | QO Wiz              | ard                | < + +         |
| Demo,Smeightee<br>181819 19:M | <b>n</b><br>Iar-1981 (4  | 1) F   |                  |             |                        |                           | <b>)/SURG</b><br>0,DOCTOR |          |            |                                    |                    | 15-Dec-2021 15:10<br>Inpatien |          | ary Care Tear<br>nding: Austin, | n Unassigned<br>"Latona |              |                     |                    |               |
| <b>M</b>                      | Postings<br>A            | ď      | POC Lab<br>Entry | Pharm<br>Ed | SS Queue<br>MapReq: 18 | SS Mailbox<br>R0C0V0      | Direct<br>Mail            | Proble   | m List A   | dvs React<br><mark>eeds Rvw</mark> |                    |                               |          | Asthma<br>Action Plan           | PWH Med<br>Rec          | eRx Receipt  | Reviewed<br>Updated | / Visit<br>Summary |               |
| Notifiations Cov              | er Sheet                 | Triage | Wellness         | Problem     | Mngt Prenatal          | Well Child                | Medications               | Labs 0   | Orders N   | lotes C                            | Consults/Referrals | Superbill D/C                 | C Summar | y Suicide F                     | Form Reports            | Implantable  | Devices             | 10                 |               |
| Interval                      |                          |        |                  |             |                        |                           | Тур                       | e        | 12/19/20   | 022 10:38                          | 12/19/2022 10:38   | 12/19/2022 10:3               | 7 12/19  | /2022 10:37                     | 12/19/2022 10:3         | 7 12/18/2022 | 10:39 12/           | 15/2022 09:05      | 12/15/2022 09 |
| O 8 Hours                     |                          |        |                  |             |                        |                           | Inta                      | ke       | 7          | '8                                 | 56                 |                               |          |                                 |                         | 56           |                     |                    |               |
| 12 Hours                      |                          |        | CI               | ick To Ente | er I/O                 |                           | IV In                     | ake      |            |                                    |                    | 600                           |          | 44                              | 55                      | 500          |                     | 44                 | 4000          |
| 24 Hours                      |                          |        |                  |             |                        | Out                       | out                       |          |            | 45                                 |                    |                               |          |                                 |                         |              |                     |                    |               |
|                               | Totals for last 24 hours |        |                  |             |                        |                           |                           | •        |            |                                    |                    |                               |          |                                 |                         |              |                     | ) F                |               |
| Туре                          |                          |        |                  |             |                        |                           | Search                    | Date:    |            |                                    |                    |                               |          | Inta                            | ka                      |              |                     |                    |               |
|                               | Intake 0 IV Intake 0     |        |                  |             |                        | Last 8 hrs<br>Last 12 hrs |                           |          |            |                                    |                    |                               | IIId     | ike                             |                         |              |                     |                    |               |
|                               | Output                   |        | _                |             | 0                      |                           | Today (Last<br>One Week   | 24hrs)   |            | ر 600                              |                    |                               |          |                                 |                         |              |                     |                    |               |
|                               | Output                   |        |                  |             | Fluid difference:      | 0                         | Admission                 |          |            |                                    |                    |                               |          |                                 |                         |              |                     |                    |               |
|                               |                          |        |                  |             |                        |                           | Date Range                |          |            | 500 -                              | Ť                  |                               |          |                                 |                         |              |                     |                    | t             |
|                               |                          |        |                  |             |                        |                           | Charting                  | Options: | 1          |                                    |                    |                               |          |                                 |                         |              |                     |                    |               |
|                               |                          |        |                  |             |                        |                           | Values                    |          |            | 400 -                              |                    |                               |          |                                 |                         |              |                     |                    |               |
|                               |                          |        |                  |             |                        |                           | Grid                      |          | 둩          |                                    |                    |                               |          |                                 |                         |              |                     |                    |               |
|                               |                          |        |                  |             |                        |                           |                           |          | Volume (ml | 300 -                              | 1                  |                               |          |                                 |                         |              |                     |                    |               |
|                               |                          |        |                  |             |                        |                           |                           |          | Volu       |                                    | TT                 |                               |          |                                 |                         |              |                     |                    |               |
|                               |                          |        |                  |             |                        |                           |                           |          |            | 200 -                              |                    |                               |          |                                 |                         |              |                     |                    |               |
|                               |                          |        |                  |             |                        |                           |                           |          |            | 100                                |                    |                               |          |                                 |                         |              |                     |                    |               |
|                               |                          |        |                  |             |                        |                           |                           |          |            | 100 -                              |                    | 1                             | -        |                                 |                         |              |                     |                    |               |
|                               |                          |        |                  |             |                        |                           |                           |          |            | <u>_</u>                           |                    |                               |          |                                 |                         |              |                     |                    | - P           |
|                               |                          |        |                  |             |                        |                           |                           |          |            |                                    | -Jan-2022          | 01-Apr-                       | -2022    |                                 | 01-Jul-2022             |              | 01-Oct-             | 2022               |               |
|                               |                          |        |                  |             |                        |                           |                           |          |            |                                    |                    |                               |          | Ti                              | me Period               |              |                     |                    |               |

#### Patient I&O Data Entry

| Interval<br>0 8 Hours<br>12 Hours<br>24 Hours<br>Click To Enterval                                                                    | ter I/O                                                  | Type         01/18/2023 13:01         12/19/2022 10:38         12/19/2022 10:38           Image: Second Second Seco |           |                                                                           |                                                     |         |  |
|----------------------------------------------------------------------------------------------------|----------------------------------------------------------|----------------------------------------------------------------------------------------------------|-----------|---------------------------------------------------------------------------|-----------------------------------------------------|---------|--|
| Totals for last 24 hours                                                                                                    |                                                          |                                                                                                    | 1)        |                                                                           |                                                     |         |  |
| Enter Patient Input/Output Values     O1/19/2023 12:32      Type:      Intake      IV Intake      Output     Value in Milliliters(ml) | Type: Inter Patient Input/Output Values 01/19/2023 12:34 |                                                                                                    |           | Enter Patient Input/<br>01/18/2023 13:03 開到 1<br>Value in Milliliters(ml) | Output Values<br>Type: 🔿 Intake 🔿 IV Intake 💿 Outpr | out     |  |
| Comment                                                                                                    | Admixture 2,000                                          | RL                                                                                                    |           | Blood                                                                     | 50 Comment                                          |         |  |
| ✓ Oral 55 Milk                                                                                                    | Products 50                                              | PRBC                                                                                                    |           | Drainage                                                                  | 0 Comment                                           |         |  |
| Tube Feeding 0 Comment                                                                                                    | Heparin/Saline 0                                         | Comment                                                                                                    |           | Emesis                                                                    | 0 Comment                                           |         |  |
| Other 0 Comment                                                                                                    | Hyperal 0                                                | Comment                                                                                                    |           | Feces                                                                     | 0 Comment                                           |         |  |
|                                                                                                    | Intralipids                                              |                                                                                                    |           | □ N/G                                                                     | 0 Comment                                           |         |  |
|                                                                                                    | Piggyback 0                                              | Comment Comment                                                                                                    |           | ✓ Urine                                                                   | 250 Comment                                         |         |  |
| Volume Total: 55 Activity                                                                                                    | Volume Total: 2,050                                      | A                                                                                                    | ctivity L | Other                                                                     | 0 Comment                                           | ctivity |  |
| Save Cancel                                                                                                    | Save                                                     | Cancel                                                                                                    |           |                                                                           | Save Cancel                                         |         |  |

Changing the I&O Defaults

- RPMS General Parameters menu (XX)
- EP to edit parameter values
- BEHOGMY
  - Choose to edit any of the three types:
    - BEHOGMY DEFAULT ENTER TYPE (Default is "intake". Can change to IV intake or output)
    - BEHOGMY WARN AT LEVEL (Default is 5000. Can change to another amount for warning)
    - BEHOGMY EXCLUDE IV TYPES (Default does not exclude any type. Choose to exclude)

### Changing default enter type:

• The default radio button for entering patient I&O is "Intake":

| Enter Patient Input/Output Values |             |        |  |  |  |  |  |  |  |  |
|-----------------------------------|-------------|--------|--|--|--|--|--|--|--|--|
| 01/19/2023 12:02 🔡 Type: 💿 Intake | ○ IV Intake | Output |  |  |  |  |  |  |  |  |
| Value in Milliliters(ml)          |             |        |  |  |  |  |  |  |  |  |

• This can be changed to "IV Intake" or "Output" if desired:

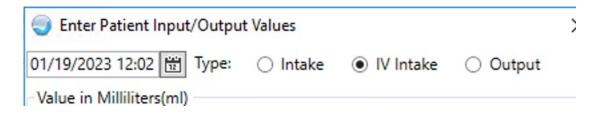

Changing the warning level.

• If a user enters a value above the warning level they see this warning:

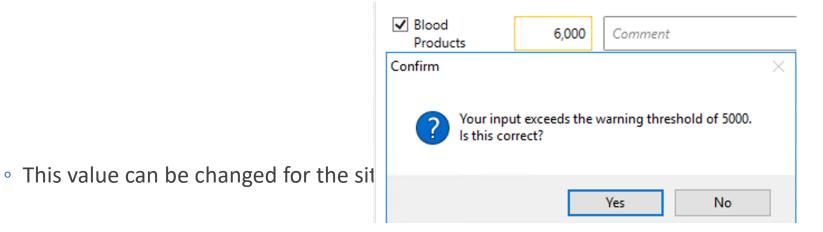

Editing the types of IV input that dis

• Default displays all available in RPMS

• This can be edited (in RPMS):

| t display.               | <ul> <li>Enter Patient Input</li> <li>01/19/2023 12:34 置</li> </ul> |           | take () IV Intake | O Output |
|--------------------------|---------------------------------------------------------------------|-----------|-------------------|----------|
| RPMS:                    | Value in Milliliters(ml)                                            |           | 0                 | 0        |
|                          | Admixture                                                           | 2,000     | RL                |          |
|                          | Blood<br>Products                                                   | 50        | PRBC              |          |
|                          | Heparin/Saline<br>Lock                                              | 0         | Comment           |          |
|                          | Hyperal                                                             | 0         | Comment           |          |
|                          | Intralipids                                                         | 0         | Comment           |          |
|                          | Piggyback                                                           | 0         | Comment           |          |
| Enter Patient Input/Out  | itput Values                                                        |           |                   | ×        |
| 01/19/2023 12:41 🗒 Тур   | oe: 🔿 Intake                                                        | IV Intake | Output            |          |
| Value in Milliliters(ml) |                                                                     |           |                   |          |
| Admixture                | 0 Comm                                                              | nent      |                   | ]        |
| Blood<br>Products        | 0 Comm                                                              | ient      |                   | ]        |
| Heparin/Saline           | 0 Comm                                                              | nent      |                   |          |
| Piggyback                | 0 Comm                                                              | ient      |                   | ]        |

### Entries can be edited or marked as "Entered in Error"

| Туре         | 04:29 | 01/27/2022 1 | 5:54 | 01/27/2022 15:54 | 0 |  |
|--------------|-------|--------------|------|------------------|---|--|
| Oral Intake  |       | 200          |      |                  |   |  |
| IV Intake    |       | 5000         | _    | -114             |   |  |
| Output       |       | 50           |      | dit              |   |  |
|              | •     |              | N    | /lark as EIE     |   |  |
| Search Date: |       |              |      |                  |   |  |

### Must confirm "Entered in Error"

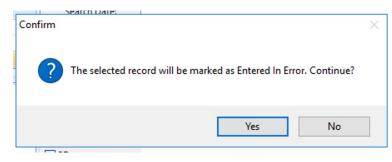

Ad Hoc I&O must be added to Ad Hoc menu by CAC

Using the Health Summary Maintenance Menu, edit an Ad Hoc health summary by adding a new component, IO, and placing it on the ad hoc list of items.

Detailed instructions are in user manual.

## EHR v1.1 p35 | Patient I&O Ad Hoc Health Summary

Ad Hoc Health Summary (must be added to Ad Hoc Menu and accessed from "reports" in EHR)

| Notifiations Cover Sheet Triage Wellness                                                                 | blem Mngt Prenatal W                                     | ell Child Medications           | Labs Orders Notes               | Consults/Referrals Su   | uperbill D/C Summary Suicide Form | Reports Imp |
|----------------------------------------------------------------------------------------------------|----------------------------------------------------------|---------------------------------|---------------------------------|-------------------------|-----------------------------------|-------------|
| Available Reports                                                                                        | I&O Summary [From: Jan 13,                               | ,2022 to Jan 20,2022]           |                                 |                         |                                   |             |
| Vital Signs<br>Eyeglass Prescription<br>Graphing (local only)<br>1&O Summary                             | H<br>TEST, PATIENT REG 44<br>UNIT: MED/SURG<br>DIVISION: | .9991 OCT 2                     | 2,1989(32 YRS) FEM<br>ED: BLANK | ALE                     |                                   |             |
| Date Range<br>Date Range<br>Today<br>Dne Week Back<br>Two Weeks Back<br>Dne Month Back<br>Six Month Back | JAN 13, 2022 - JAN<br>TIME INPUT<br>IV  IV<br>FLUID IVPB | 20, 2022@23:59:59               | OUTPUT SUMMARY                  | <br>EMESI DRAIN FECES 0 | I<br>THER I                       |             |
| Dine Year Back<br>Two Years Back<br>All Results<br>13Jan-2022 to 20Jan-2022                              | 1/19/22<br>14:00  444                                    | 333                             | 555                             | I I I                   |                                   |             |
| 13Nam2022 to 20Nam2022                                                                                   | 1/20/22<br>01:00    50<br>03:09    <br>12:00  1000       | 666    <br>     <br>   200  100 |                                 | <br>642      <br>50     |                                   |             |
|                                                                                                    | DAILY TOTALS<br>1/19/22                                  | Intake: 333 IV                  | Intake: 444 Output              | : 1110 Fluid bala       | nce:-333                          |             |

# EHR v1.1 p35 | I&O Summary Report

Intake and Output Summary Report

New report added to list of available reports

This is similar to IO Health Summary but added functionality

- Allows precise start and stop time and date
- Includes summary of fluid balance

Can run report for a precise time period by entering both the time and date for start and finish.

Report can be copied and pasted into provider note

# EHR v1.1 p35 | I&O Summary Report

Summary report is added by CAC.

BEHO I&O SUMMARY must be added to ORWRP REPORT LIST from the general parameters menu in RPMS.

Detailed instructions are in user manual.

## EHR v1.1 p35 | Patient I&O Report

| Available Reports                   | 1&O Summary [From: Jan 16,2023 to Jan 18,2023] DAILY TOTALS                                                            |
|-------------------------------------|----------------------------------------------------------------------------------------------------|
| Vital Signs 📃 🔥 🔨                   | 1/17/23 Intake: IV Intake: 100 Output: Fluid balance: 100                                                              |
| - Eyeglass Prescription             | 1/18/23 Intake: 50 IV Intake: 2500 Output: 800 Fluid balance: 1750                                                     |
| Graphing (local only)               | DEMO, SMEIGHTEEN 181819 MAR 19,1981(41 YRS) FEMALE 1/18/23 Intake: 105 IV Intake: 2000 Output: 300 Fluid balance: 1805 |
| 1&O Summary                         | UNIT: MED/SURG RM/BED: BLANK 1/18/23 Intake: 99 IV Intake: Output: Fluid balance: 99                                   |
| No Sammary                          |                                                                                                    |
| < >                                 | DIVISION:<br>Intake: 254 IV Intake: 4600 Output: 1100 Fluid Balance: 3754                                              |
| < /                                 |                                                                                                    |
| Date Range                          | PATIENT INTAKE/OUTPUT SUMMARY                                                                                          |
|                                     | JAN 16, 2023@07:00 - JAN 18, 2023@14:24:07 COMMENTS:                                                                   |
| Date Range                          | TIME   INPUT       OUTPUT Date/Time Type Amount Comment                                                                |
| Today<br>One Week Back              | ADMIX BLOOD FO   TUBE   IRRIG   URINE   N/G   BLOOD   1/17/23 13:03 IV 100 BLOOD/BLOOD PRODUCTS: WB                    |
| Two Weeks Back                      | 1/18/23 13:01:25 Intake 50 IRRIGATION:                                                                                 |
| One Month Back                      | 1/17/23 1/18/23 13:01:25 IV 2500 ADMIXTURE:                                                                            |
| Six Months Back                     | 13:03    100                       1/18/23 13:01:25 Output 800 URINE:                                                  |
| One Year Back                       |                                                                                                    |
| Two Years Back                      | 1/18/23 13:03:44 Intake 50 IRRIGATION: Chest tube<br>1/18/23 13:03:44 Intake 55 PO: Milk                               |
| All Results                         |                                                                                                    |
| 11-Jan-2023 to 18-Jan-2023          | 13:01  2500        50  800       1/18/23 13:03:44 IV 2000 ADMIXTURE: NS                                                |
| 16Jan-2023 07:00 to 18Jan-2023 14:2 | 13:03 2000   55   50 250   50   1/18/23 13:03:44 Output 50 BLOOD:                                                      |
|                                     | 13:53        55  44         1/18/23 13:03:44 Output 250 URINE:                                                         |

## EHR v1.1 p35 | Patient I&O Data Objects

I&O Data Objects have been created –

• I&O-8HRS, I&O-12HRS, I&O-24HRS

CAC must add these to templates before providers can use in notes

Header must be locally created (8 hr, 12 hr, 24 hr)

| 8hrs Intake and <mark>output</mark><br>08 Dec 2021 14:37:27 Location: GENERAL Entered By: <u>USER,DEMO</u> |
|----------------------------------------------------------------------------------------------------|
| Intake                                                                                                    |
| PO 350ml                                                                                                   |
| IRRIGATION 50ml                                                                                            |
| IV Intake                                                                                                  |
| PIGGYBACK 150ml                                                                                            |
| Output                                                                                                    |
| DRAINAGE 50ml                                                                                              |
| EMESIS 100ml                                                                                               |
| URINE 300ml                                                                                                |

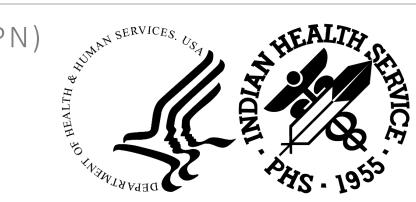

## EHRP35 - PATIENT PREFERRED NAME (PPN)

## How to Enter a Patient's Preferred First Name (PFN)

### **RPMS** Registration

| IHS REGISTRATION EDITOR           | (page 7)                                          | INDIAN HEA | LTH HOSPITAL |
|-----------------------------------|---------------------------------------------------|------------|--------------|
| DOE,JOHN E                        |                                                   | HRN:5194   | CHS & DIRECT |
|                                   |                                                   |            |              |
|                                   | Death Info/Other Names                            |            |              |
| 1. DATE OF DEAT                   | Н:                                                |            |              |
| <ol><li>STATE OF DEAT</li></ol>   | Н :                                               |            |              |
| 3. DEATH CERTIFICATE NO           |                                                   |            |              |
|                                   |                                                   |            |              |
|                                   | Other Names                                       |            |              |
|                                   |                                                   |            |              |
| 4. OTHER NAME                     | S : DOE,JOHN                                      |            |              |
| 4. OTHER NAME<br>5. PREFERRED NAM | Other Names<br>S : DOE,JOHN<br>E :<br>Legal Names |            |              |
| 4. OTHER NAME<br>5. PREFERRED NAM | Other Names<br>S : DOE,JOHN<br><b>E</b> :         | DOC. #     | DATE         |
| 4. OTHER NAME<br>5. PREFERRED NAM | S : DOE,JOHN<br>E :<br>BY PROOF                   | DOC. #     | DATE         |
| 4. OTHER NAME<br>5. PREFERRED NAM | S : DOE,JOHN<br>E :<br>BY PROOF                   | DOC. #     | DATE         |
| 4. OTHER NAME<br>5. PREFERRED NAM | E :<br>BY PROOF<br>ES ON FILE>                    | DOC. #     | DATE         |

## **BPRM Registration**

| STRUBLE,FAITH E - SHICKAWASHBANER*<br>01/01/1965 (57) FEMALE       | 35H 3006-00-4741 Teau<br>1001 125896<br>Lait Updated 1277/2022 (STRUBULEANS) | Lightiky Status CHS & DIRECT<br>Active Insurance<br>PCP | View Bill NO<br>Servilie NO<br>Vétran | 0       |
|--------------------------------------------------------------------|------------------------------------------------------------------------------|---------------------------------------------------------|---------------------------------------|---------|
| Profile Denefits Appointments ADT Record Flags                     |                                                                              |                                                         | Errors <mark>1</mark> Warnings (1     | Print * |
| Demographics Family Tribal Names & HRN Document Summary Legal Docu | ments Weteran Migrant/Homeless Notes Errors/Warnings 50/01                   |                                                         |                                       |         |
| Preferred Name                                                     |                                                                              |                                                         | Edit                                  |         |
| SHICKAWASHEANER                                                    |                                                                              |                                                         |                                       |         |
|                                                                    |                                                                              |                                                         | to be been                            |         |
| Pinakua                                                            |                                                                              |                                                         |                                       | _       |
|                                                                    |                                                                              |                                                         |                                       |         |
|                                                                    |                                                                              |                                                         |                                       |         |
|                                                                    |                                                                              |                                                         |                                       |         |
| Legal Names                                                        |                                                                              |                                                         | Add Edit Delete                       |         |
| Document Number Name Owngod To                                     | Data Changed                                                                 |                                                         | Proof Provided                        |         |
|                                                                    |                                                                              |                                                         |                                       |         |
|                                                                    |                                                                              |                                                         |                                       |         |
|                                                                    |                                                                              |                                                         |                                       |         |
| Health Record Number                                               |                                                                              |                                                         | Change Health Record Number           |         |
| Record Number Recity Statut<br>125806 2017 DENIC CLINIC TENIX      | Record Disposition                                                           | inactivated on                                          |                                       |         |
| 121600 2017 DOND CLINE, TENA                                       |                                                                              |                                                         |                                       |         |

# Where to View Patient First Name (PFN) in EHR

## **Patient Selection Dialog**

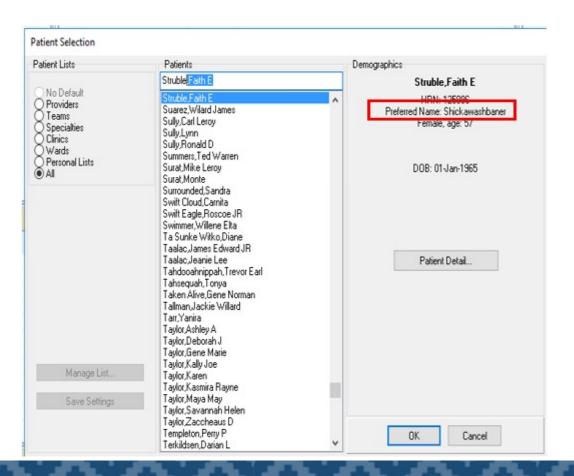

# Where to View Patient First Name (PFN) in EHR

### Patient Selection Dialog

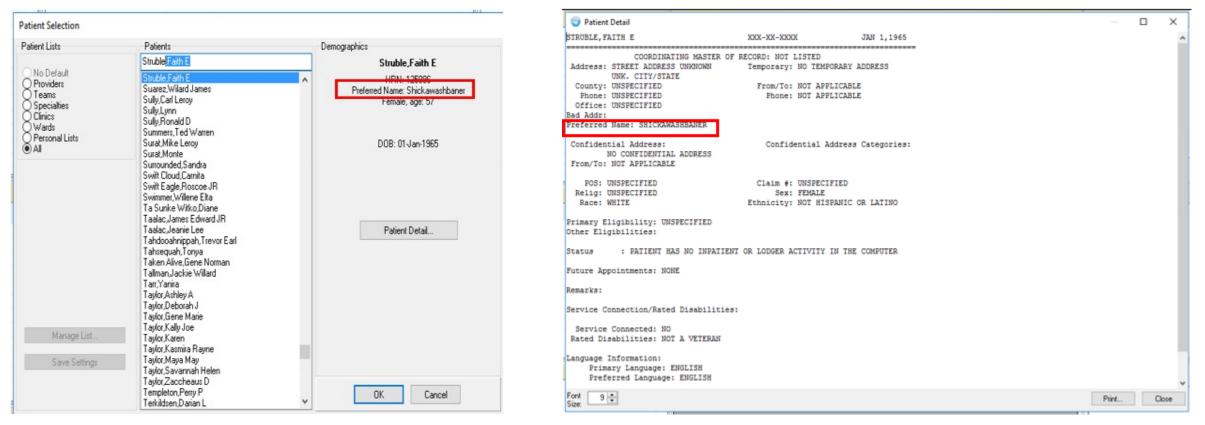

# Where to View Patient First Name (PFN) in EHR

**Patient Chart** 

Patient Identification Header

#### Patient Detail View Component

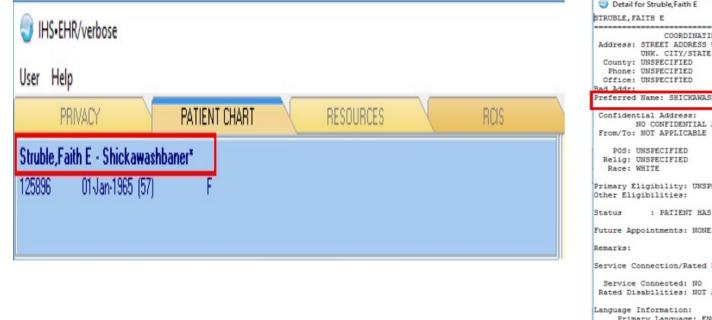

#### Detail for Struble, Faith E $\times$ XXX-XX-XXXX JAN 1,1965 \_\_\_\_\_ COORDINATING MASTER OF RECORD: NOT LISTED Address: STREET ADDRESS UNKNOWN Temporary: NO TEMPORARY ADDRESS UNK. CITY/STATE From/To: NOT APPLICABLE Phone: NOT APPLICABLE Preferred Name: SHICKAWASHBANER Confidential Address Categories: NO CONFIDENTIAL ADDRESS Claim #: UNSPECIFIED Sex: FEMALE Ethnicity: NOT HISPANIC OR LATINO Primary Eligibility: UNSPECIFIED : PATIENT HAS NO INPATIENT OR LODGER ACTIVITY IN THE COMPUTER Service Connection/Rated Disabilities: Rated Disabilities: NOT A VETERAN Primary Language: ENGLISH Preferred Language: ENGLISH Font 9 💠 Close

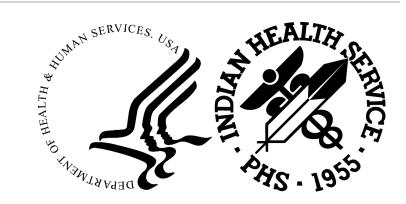

## EHRP35 - IMMUNIZATION COMPONENT

## New Immunization Component

| 🔏 Immun    | ization Record | 6              |                    |                | ſs                | itate Immunizati | on Profile                     | ns from Outside Sour | Ces              |          |              |                |
|------------|----------------|----------------|--------------------|----------------|-------------------|------------------|--------------------------------|----------------------|------------------|----------|--------------|----------------|
| ~          |                |                |                    |                | C                 |                  |                                | zona: Aug 04, 2020   |                  |          |              | Refresh States |
| Forecast   |                |                |                    |                |                   |                  |                                |                      |                  |          |              |                |
| HEP B,NOS  |                |                |                    |                |                   |                  | Past Due O Contraindicat       | ons                  |                  |          |              | Add Delete     |
|            |                |                |                    |                |                   |                  | Source                         |                      |                  |          | Reaction     | Date           |
|            |                |                |                    |                |                   |                  | H1N1                           |                      |                  |          | GBS          | 27-Jun-2022    |
|            |                |                |                    |                |                   |                  | HEP A PED                      |                      |                  |          | Anaphylaxis  | 27-Jun-2022    |
|            |                |                |                    |                |                   |                  | COV,Jsn                        |                      |                  |          | Anaphylaxis  | 27-Jun-2022    |
|            |                |                |                    |                |                   |                  | PCG                            |                      |                  |          | LEovorb 104E |                |
| Immunizat  | ion History    |                |                    |                |                   |                  |                                |                      |                  |          |              | Actions v      |
| Registry 🍸 | Visit Date     | ү Admin Date 🏹 | Vaccine            | 🝸 Ordered By 🍸 | Administered By 🍸 | Age@Visit 🍸      | Location 🛛 🕅                   | Reaction             | 🝸 Inj. Site 🏹    | Lot 🍸    |              |                |
| RPMS ONLY  | 08/01/2022     | 08/01/2022     | HEP B PED (COMVAX) |                |                   | 57 mths          | Walgreens                      |                      |                  |          |              | Ξ              |
| RPMS ONLY  | 08/01/2022     | 08/01/2022     | PEDVAXHIB (COMVAX) |                |                   | 57 mths          | Walgreens                      |                      |                  |          |              |                |
| RPMS ONLY  | 01/12/2021     | 01/12/2021     | COV,Mod            |                | FLOOD, WILLIAM    | 38 mths          | 2017 DEMO CLINIC TEHRA         |                      | Right Deltoid IM | 23456MOD |              |                |
| RPMS ONLY  | 02/10/2023     | 02/10/2023     | COV,ModBPd         |                |                   | 5 yrs            | Tesuque                        |                      |                  |          |              |                |
| RPMS ONLY  | 03/06/2023     | 03/06/2023     | COV,ModBPd         |                |                   | 5 yrs            | Elim Yukuniaraq Yungcarvik Clr |                      |                  |          |              |                |
| RPMS ONLY  | 08/01/2022     | 08/01/2022     | COV,ModTot         |                |                   | 57 mths          | Walgreens                      |                      |                  |          |              |                |
| RPMS ONLY  | 01/12/2021     | 01/12/2021     | COV,Pfr            |                | FLOOD, WILLIAM    | 38 mths          | 2017 DEMO CLINIC TEHRA         |                      | Left Thigh IM    | 8769PFIZ |              |                |
| RPMS ONLY  | 06/27/2022     | 10/05/2022     | COV,PfrTot         | STRUBLE, FAY   | GEMELAS, JAMES    | 55 mths          | 2017 DEMO CLINIC TEHRA         |                      | Left Thigh IM    |          |              |                |
| RPMS ONLY  | 08/01/2022     | 08/01/2022     | DTaP               |                |                   | 57 mths          | Walgreens                      |                      |                  |          |              |                |
|            | 02/15/2023     | 02/15/2023     | DTaP               |                |                   | 5 yrs            | Tucson Indian Center           |                      |                  |          |              |                |
| RPMS ONLY  |                |                |                    |                |                   |                  |                                |                      |                  |          |              |                |

# New Layout and updates to aid in staff workflows

State Profiles can be displayed and printed for one or all.

State Registry updates and messages display

All buttons have been moved under an Action Dropdown.

| Firmunization Record 1                                                                                                    | State Immunization Profile + | Immunizations from Outside Sources            |
|----------------------------------------------------------------------------------------------------|------------------------------|-----------------------------------------------|
|                                                                                                    | AZ                           | Updates: Arizona: Aug 04, 2020 Refresh States |
| Forecast                                                                                                    |                              |                                               |
| Actions  Actions Actions Actio |                              |                                               |

|            |                                                           | I Adu     | min Date            |                  | Vaccine                  |                      | V Ordered By V Administered By            |
|------------|-----------------------------------------------------------|-----------|---------------------|------------------|--------------------------|----------------------|-------------------------------------------|
|            | Functionality                                             |           | dered By            |                  | HEP B PED (CO            | (XAVM                |                                           |
|            | FII                                                       | ✓ Adr     | ministered By       |                  | PEDVAXHIB (CO            | (XAVMO               | C Select All                              |
|            |                                                           | 🗹 Age     | e@Visit             |                  | COV,Mod                  |                      |                                           |
|            | /                                                         | ✓ Loc     | ation               |                  | COV,ModBPd<br>COV,ModBPd |                      | D ADENO,oral                              |
|            |                                                           | 🖌 Rea     | action              |                  | COV.ModTot               |                      | E ADENOV,NOS                              |
|            |                                                           | 🖌 🗹 Inj.  | Site                |                  | COV.Pfr                  |                      | E Anthrax KS                              |
|            |                                                           | 🖌 Lot     |                     |                  | COV,PfrTot               |                      | E AS03.ajv                                |
|            |                                                           | Vol       | ume                 |                  | DTaP                     |                      |                                           |
|            |                                                           | 🗌 Ma      | nufacturer          |                  | DTaP                     |                      | E BOTULINUM                               |
|            |                                                           | UIS 🗌 VIS | Date                |                  | DTaP<br>DTaP             |                      | E Cholera///Cr                            |
| Immunizat  | ion History User Preference                               | 🗌 🗌 Vəc   | cine Eligibility    |                  | DTaP                     |                      | E CMVIG                                   |
| mmaniea    |                                                           |           | Presented           |                  | FLU-ccl4                 |                      | COV.Mod                                   |
|            |                                                           | Adı       | min Notes           |                  | HBIG                     |                      | COV.ModBPd                                |
|            | man diaplay catting                                       | Resto     | re Defaults Clos    | e                | HEP A 3PED               |                      | Clear Filter                              |
| User colu  | mn display setting                                        |           |                     |                  | HEP 8 PED<br>ACTHIB      |                      |                                           |
|            |                                                           |           |                     |                  | ACTHIB                   |                      |                                           |
| _          |                                                           |           |                     |                  | HIB,NOS                  |                      |                                           |
| Filtering  |                                                           |           |                     |                  | HPV-9v                   |                      |                                           |
| i incering |                                                           |           | _                   |                  | MMR                      |                      | FLOOD, WILLIAM FLOOD, WILLIAM             |
|            |                                                           |           | Grouped by:         | Admin Date 🗵     |                          |                      |                                           |
| Re-orderi  | ng columns                                                |           | Registry 🏹          | Visit Date 🛛 🏹   | Admin Date 🍸             | Vaccine              | 5                                         |
|            | _                                                         |           | ^                   |                  |                          |                      |                                           |
| Group by   | J Immunization Record 🕕                                   |           | RPMS+AZ             | 05/26/2020       |                          | MMR                  |                                           |
|            |                                                           |           | REFUSED             | 12/02/2020       |                          | HBIG                 |                                           |
|            | Forecast                                                  |           | REFUSED             | 06/03/2022       |                          | HEP B, ADOLESCENT    | OR PEDIATRIC                              |
| Sorting    | HEP B.NOS                                                 |           | REFUSED             | 06/27/2022@12:30 |                          | MMR                  |                                           |
| Sorting    |                                                           |           | REFUSED             | 02/17/2023@08:26 |                          |                      | tor-nr, rS-Ad26, PF, 0.5 mL               |
|            |                                                           |           | REFUSED             | 02/17/2023@08:34 |                          | INFLUENZA, seasonal  | , injectable, preservative free, trivaler |
|            |                                                           |           | REFUSED             | 02/16/2023@14:16 |                          | RABIES, INTRAMUSC    | ULAR INJECTION                            |
|            |                                                           |           | REFUSED             | 02/22/2023@05:00 |                          | Smallpox monkeypox v | accine (National Stockpile)               |
|            | Drag a column header and drop it here to Admin Date. Winn |           | REFUSED             | 03/02/2023       |                          | VARICELLA            |                                           |
|            | Registry Y Visit Date Y Admin Date Y Vaccine              | 80        | <b>~</b> 07/26/2018 |                  |                          |                      |                                           |
|            |                                                           | 610       | RPMS+AZ             | 07/26/2018       | 07/26/2018               | DTaP                 |                                           |
|            | RPMS ONLY 08/01/2022 08/01/2022 HEP 8 PED (COMVAX)        |           | RPMS+AZ             | 07/26/2018       | 07/26/2018               | IPV                  |                                           |
|            | RPMS ONLY 08/01/2022 08/01/2022 PEDVAXHIB (COMVAX)        |           | <b>11/15/2018</b>   |                  |                          |                      |                                           |
|            |                                                           |           | RPMS+AZ             | 11/15/2018       | 11/15/2018               | DTaP                 |                                           |
|            |                                                           |           | RPMS+AZ             | 11/15/2018       | 11/15/2018               | IPV                  |                                           |
|            |                                                           |           | <b>~</b> 06/09/2020 |                  |                          |                      |                                           |
|            |                                                           |           | RPMS+AZ             | 06/09/2020       | 06/09/2020               | DTaP                 |                                           |
|            |                                                           |           |                     |                  |                          |                      |                                           |

## New Functionality continued

Ability to add new vaccines from Forecaster due or past due.

| K Immunization Record 🕕                                                          | Vaccine Search                              | - 🗆 X  | hization Pr | ofle - Immuniza     | tions from Outside Sources      |                |             |             |               |
|----------------------------------------------------------------------------------|---------------------------------------------|--------|-------------|---------------------|---------------------------------|----------------|-------------|-------------|---------------|
| recast                                                                           | Search Criteria                             | OK     | 1           |                     | Arizona: Aug 04, 2020           |                |             |             | Refresh State |
| IEP B.NO5                                                                        | A HEP B                                     | Cancel | Pa          | st Due 🕚 Contraind  | cations                         |                |             |             | Add Delete    |
|                                                                                  | Show all active vaccines                    |        | 1           | Source              |                                 |                |             | Reaction    | Date          |
|                                                                                  |                                             |        |             | H1N1                |                                 |                |             | GBS         | 27-Jun-2022   |
|                                                                                  | Show only active vaccines with a Lot number |        |             | HEP A PE            | eD G                            |                |             | Anaphylaxis | 27-Jun-2022   |
|                                                                                  | <ul> <li>Show all vaccines</li> </ul>       |        |             | COV.Jan             |                                 |                |             | Anaphylaxia | 27-Jun-2022   |
|                                                                                  | Select one of the following records         |        |             | Leca                |                                 |                |             | Email 104E  | 127 1- 2012   |
| Grouped by: Admin Date                                                           | Short Name (IHS) CVX Immunization           |        |             |                     |                                 |                |             |             | Actions +     |
| Registry 🖓 Visit Date 🛛 🕅 Admin Date                                             | HEP & ADLT 43 HEP & ADULT                   |        | eviat 🖓     | Location            | Reaction 9                      | inj Site 🦷     | 7 Lot       | 7           |               |
| A.                                                                               | HEP B PED 8 HEP B, ADOLESCENT OR PEDIATRIC  |        |             | 1                   |                                 |                |             |             |               |
| RPMS+AZ 05/26/2020                                                               |                                             |        | rtha        | 2017 DEMO CLINIC TR | HRA                             | Right Thigh IM | 5KK111-0010 |             |               |
| REFUSED 12/02/2020                                                               |                                             |        | nths        |                     | Refused                         |                |             |             |               |
| REFUSED 06/03/2022                                                               |                                             |        | nths        |                     | Loss of benefits                |                |             |             |               |
| REFUSED 06/27/2022@12:30                                                         |                                             |        | nths        |                     | Medical contraindication        |                |             |             |               |
| REFUSED 02/17/2023@08:26                                                         |                                             |        |             |                     | Not indicated                   |                |             |             |               |
|                                                                                  |                                             |        |             | water logged frogs  | Patient transfer                |                |             |             |               |
| REFUSED 02/17/2023@08:34                                                         |                                             |        |             |                     | Refusal of treatment by patient | 1              |             |             |               |
|                                                                                  |                                             |        | B           |                     |                                 |                |             |             |               |
| REFUSED 02/16/2023@14.16<br>REFUSED 02/22/2023@14.16<br>REFUSED 02/22/2023@05:00 |                                             |        |             |                     | Patient on waiting list         |                |             |             |               |

# Changes to Vaccine Search and Add

Vaccine search dialog

- Search is no longer case sensitive
- Default search is "Show only active vaccines with a lot number".

New data fields when adding current

immunization

|   | Add Vaccine      | · ·                                  | ×                                                                 |
|---|------------------|--------------------------------------|-------------------------------------------------------------------|
|   | Vaccine RABIES   | S, INTRAMUSCULAR INJECTION           | OK                                                                |
|   | Ordered By       | STRUBLE, FAY                         | Cancel                                                            |
|   | Administered By  | STRUBLE, FAY                         | <ul> <li>Current</li> <li>Historical</li> <li>Not Done</li> </ul> |
|   | Lot              | ~                                    |                                                                   |
|   | Injection Site   | ~                                    |                                                                   |
| i | Volume           | 0.5 🔺 ml Given 03/14/2023 09:09 AM   |                                                                   |
|   | Vac Info Sheet   | 10/06/2009 Detient/Family Counselled |                                                                   |
|   | VIS Presented    | 03/14/2023 🗒                         |                                                                   |
|   | Vac. Eligibility | Am Indian/AK Native v                |                                                                   |
|   | Admin Notes      |                                      |                                                                   |
|   |                  |                                      |                                                                   |

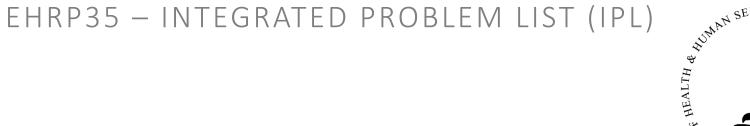

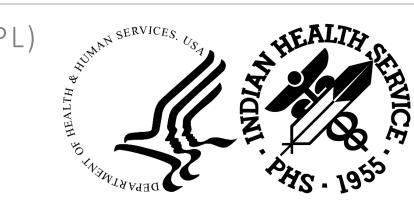

# Integrated Problem List Fixes

Usability and Data Integrity Issues

1) COM error when attempting to use the SnoMed lookup service (eg, in IPL -> Add Problem -> search) results in an error message: "COM object that has been separated from its underlying RCW cannot be used.". The issue persists and the lookup service is unavailable until EHR is restarted.

2) Data Integrity - Findings not correctly updated.

3) : Data integrity - Educations in POV view are only saved on one problem if multiple problems are edited and "Apply to all educations" checkbox is unchecked

- 4) Data integrity? Deleting an unsigned Care Plan, Goal Note, or Visit Instruction does not remove it from the list of pending items to sign.
- 5) Usability Episodicity controls can be overwritten.

## Integrated Problem List Fixes

## Usability and Data Integrity Issues continued...

6) Usability - POV view grid does not react if the mouse wheel is scrolled over some columns.

7) Usability - IPL main grid does not scroll if mouse wheel is scrolled over expanded problem info.

8) Usability - POV view Education column allows selection of parent container of checkboxes.

9) Usability - POV view "Tx/Regimen/FU display only" column issues.

10) Usability - Cannot clear educations from problem in edit view.

11) Usability - "Freq" column on IPL does not update after saving a problem as POV.

# Integrated Problem List Fixes

- •IPL/POV Not honoring New vs Established patient radio button
- •IPL Received an error when user selected to click cancel button on Review/Sign dialog for newly added Visit instructions/Care Plan/Goal Notes
- •IPL Primary POV was not updating when user changed defaulted Primary purpose of visit diagnosis.

# QUESTIONS?

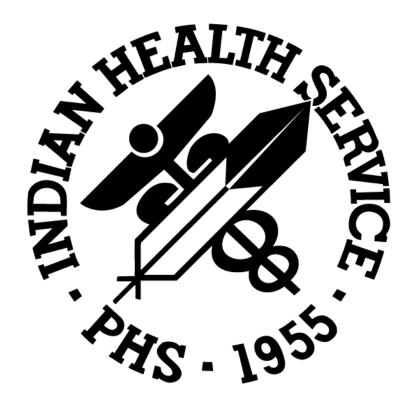